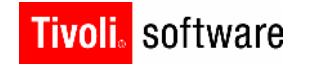

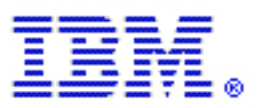

## Performance of GPFS/HSM – Tivoli Storage Manager for Space Management **Part 1: Automigration**

By Hai-Yann Hwang and Dominic Mueller-Wicke Version 1.0

#### **Copyright Notice**

Copyright IBM Corporation 2011. All rights reserved. May only be used pursuant to a Tivoli Systems Software License Agreement, an IBM Software License Agreement, or Addendum for Tivoli Products to IBM Customer or License Agreement. No part of this publication may be reproduced, transmitted, transcribed, stored in a retrieval system, or translated into any computer language, in any form or by any means, electronic, mechanical, magnetic, optical, chemical, manual, or otherwise, without prior written permission of IBM Corporation. IBM Corporation grants you limited permission to make hardcopy or other reproductions of any machine -readable documentation for your own use, provided that each such reproduction shall carry the IBM Corporation copyright notice. No other rights under copyright are granted without prior written permission of IBM Corporation. The document is not intended for production and is furnished "as is" without warranty of any kind. All warranties on this document are hereby disclaimed, including the warranties of merchantability and fitness for a particular purpose .

U.S. Government Users Restricted Rights -- Use, duplication or disclosure restricted by GSA ADP Schedule Contract with IBM Corporation.

#### **Trademarks**

IBM, the IBM logo, Tivoli, the Tivoli logo, AIX, Cross -Site, NetView, OS/2, Planet Tivoli, RS/6000, Tivoli Certified, Tivoli Enterprise, Tivoli Enterprise Console, Tivoli Ready, and TME are trademarks or registered trademarks of International Business Machines Corporation or Tivoli Systems Inc. in the United States, other countries, or both.

Lotus is a registered trademark of Lotus Development Corporation. Microsoft, Windows, Windows NT, and the Windows logo are trademarks of Microsoft Corporation in the United States, other countries, or both. UNIX is a registered trademark of The Open Group in the United Stat es and other countries. C-bus is a trademark of Corollary, Inc. in the United States, other countries, or both. PC Direct is a trademark of Ziff Communications Company in the United States, other countries, or both and is used by IBM Corporation under lice nse.

ActionMedia, LANDesk, MMX, Pentium, and ProShare are trademarks of Intel Corporation in the United States, other countries, or both. For a complete list of Intel trademarks, see http://www.intel.com/sites/corporate/trademarx.htm. SET and the SET Logo are trademarks owned by SET Secure Electronic Transaction LLC. For further information, see http://www.setco.org/aboutmark.html. Java and all Java-based trademarks and logos are trademarks or registered trademarks of Sun Microsystems, Inc. in the United S tates and other countries.

Other company, product, and service names may be trademarks or service marks of others.

#### **Notices**

References in this publication to Tivoli Systems or IBM products, programs, or services do not imply that they will be available in a ll countries in which Tivoli Systems or IBM operates. Any reference to these products, programs, or services is not intended to imply that only Tivoli Systems or IBM products, programs, or services can be used. Subject to valid intellectual property or other legally protectable right of Tivoli Systems or IBM, any functionally equivalent product, program, or service can be used instead of the referenced product, program, or service. The evaluation and verification of operation in conjunction with other products, except those expressly designated by Tivoli Systems or IBM, are the responsibility of the user. Tivoli Systems or IBM may have patents or pending patent applications covering subject matter in this document. The furnishing of this document does not gi ve you any license to these patents. You can send license inquiries, in writing, to the IBM Director of Licensing, IBM Corporation, North Castle Drive, Armonk, New York 10504 -1785, U.S.A.

# About the Tivoli Field Guides

### **Sponsor**

Tivoli Customer Support sponsors the Tivoli Field Guide program.

### **Authors**

Those who write field guides belong to one of these three groups:

- **Tivoli Support and Services Engineers who work directly with customers**
- Tivoli Customers and Business Partners who have experience using Tivol i software in a production environment
- **Tivoli developers, testers, and architects**

#### **Audience**

The field guides are written for all customers, both new and existing. They are applicable to external audiences including executives, project leads, technical leads , team members, and to internal audiences as well.

### **Types of Field Guides**

Two types of Tivoli Field Guides describe how Tivoli products work and how they are used in real life situations:

- Field Guides for technical issues are designed to address specific te chnical scenarios or concepts that are often complex to implement or difficult to understand, for example: endpoint mobility, migration, and heartbeat monitoring.
- Field Guides for business issues are designed to address specific business practices that have a high impact on the success or failure of an ESM project, for example: change management, asset Management, and deployment phases.

### **Purposes**

The Field Guide program has two major purposes:

- To empower customers & business partners to succeed with Tivoli software by documenting and sharing product information that provides accurate and timely information on Tivoli products and the business issues that impact an enterprise systems management project
- To leverage the internal knowledge within Tivoli Customer Support and Services and the external knowledge of Tivoli customers and Business Partners

### **Availability**

All completed field guides are available free to registered customers and internal IBM employees at the following Web site:

http://www.ibm.com/software/sysmgmt/products/support/Field\_Guides.html

Authors can submit proposals and access papers by e -mail:

mailto:Tivoli\_eSupport\_Feedback@us.ibm.com

# Table of Contents

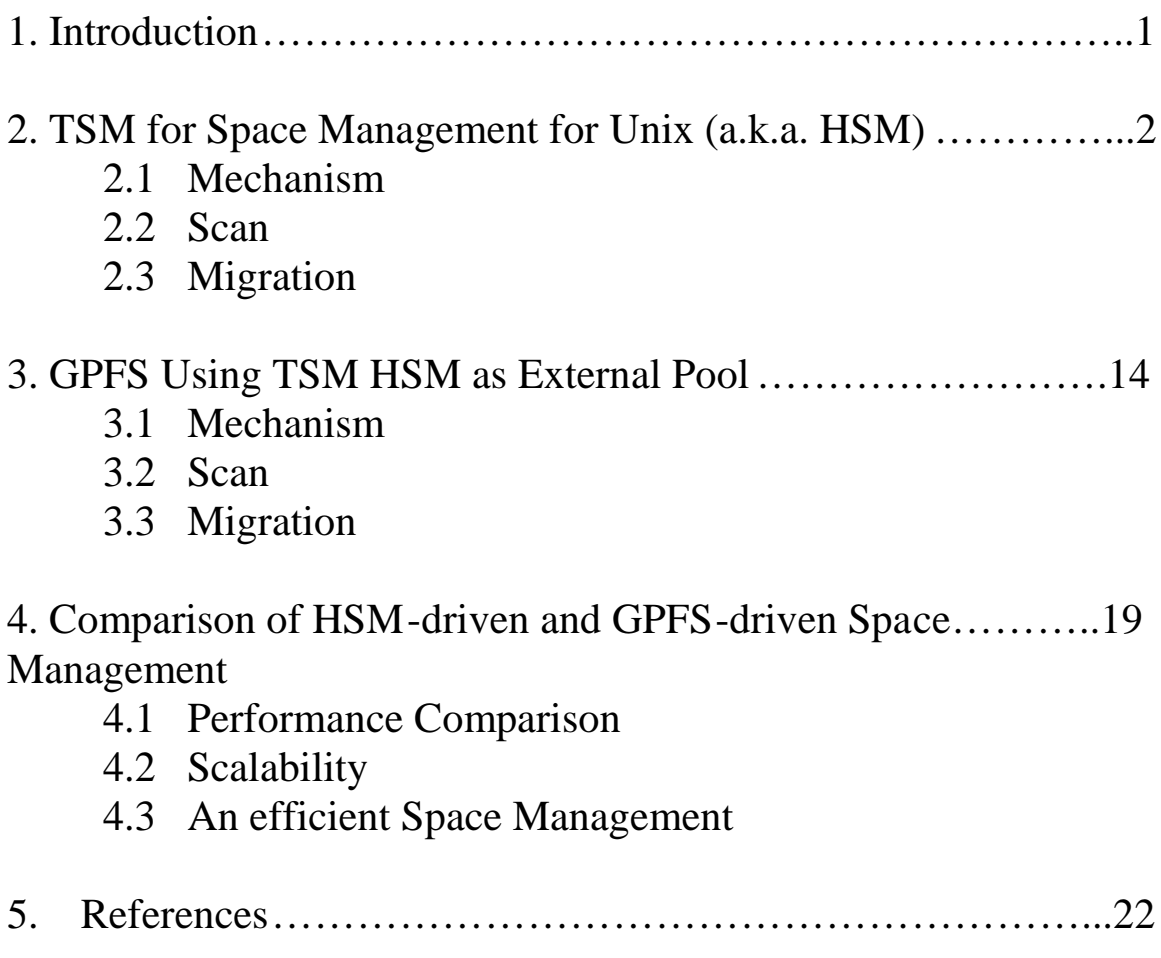

# Performance of GPFS/HSM – Tivoli Storage Manager for Space Management

### **Introduction**

**1**

With the explosive growth in data and information, the demand for efficient storage management across multiple tiers of storage of various speeds and costs has been increasing rapidly.

The IBM Tivoli Storage Manager for Space Management client for UNIX and Linux (the **HSM** client) migrates files from local file systems to distributed storage and can then recall the files either automatically or selectively. Migrating files to storage frees spa ce for new data on local file systems and takes advantage of lower-cost storage resources that are available in the network environment.

To free space quickly when needed, HSM periodically searches for files suitable for migration and stores the candidates in pool files [1]. Starting with Version 5.5, a scout daemon is designed to build metadata files, i.e., hash tables of file information with multiple phases of search strategy so migration candidates can be provided with high efficiency [2].

This paper is arranged in four sections:

- Section 1 gives a brief overview of the purpose, content, and structure of this paper.
- Section 2 discusses the HSM performance.
- Section 3 discusses the GPFS storage management and performance.
- Section 4 compares the two storage managements and concludes.

In summary, the GPFS policy engine is a very powerful tool to replace the normal HSM candidate selection in GPFS environments. We recommend to all our GPFS customers to switch to this mechanism for the threshold migration. Neve rtheless, HSM supports other file system types like JFS2 and VXFS, which cannot provide such an advanced inode scan mechanism . For multiple platform support, it is needed to support HSM implemented scan and candidate selection functionality.

A second paper will be prepared in the near future to accompany this paper and will address the following topics:

- The migration and recall with the new grouped migration feature in TSM 6.2.2.
- The partial and streaming recall.
- The policy based reconciliation of file s ystems.

# TSM for Space Management for UNIX (aka HSM)

For HSM Storage Management, this section describes its design and internal mechanism, with the performance measurement for the critical operations: scan and migration.

## Mechanism

### Metadata Files

Starting with Version 5.5, HSM builds a hash table for all the files in a managed file system to store their metadata information. There would be two files as follows:

/<FileSystemName>/.SpaceMan/Metadata/.<FileSystemName>.meta1

/<FileSystemName>/.SpaceMan/Metadata/.<FileSystemName>.meta2

Where the second file is 8-15% of the size of the first file.

The size of the hash table is estimated by the maximum number of files the file system could support, i.e., the capacity of the file system divided by the fr agment size. This worst case design leads to significant space consumption, especially for file systems containing a lot of big files.

#### **Table 2.1 The Size of HSM's Main Metadata File (file .meta1)**

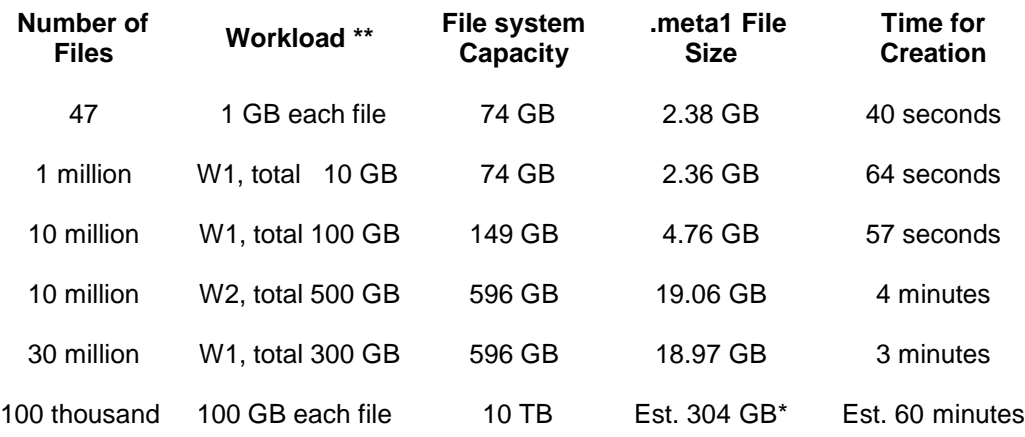

\* Size estimated for 2500 million files ( 10TB / 4KB fragment size ) .

\*\* Test Workloads W1 and W2 defined in Appendix A.

Tune "ulimit" for Metadata Files

**2**

Large metadata files exceed common ulimit setup easily. Then HSM would start to build .meta1 file from scratch and fail repetitively. To resolve the problem, adjust the file size of ulimit, then restart HSM with "dsmmigfs stop/star t" if necessary.

### Option "maxfiles infs"

To reduce the space consumption, a new option "maxfilesinfs" has been implemented to reduce the size of the metadata files. With the option set to 11 million, instead of the estimated 149 million ( 596 GB / 4KB fragm ent size ), the size of the hash table is reduced proportionally.

#### **Table 2.2 Option "maxfilesinfs" Impacts the Size of HSM's Main Metadata File \***

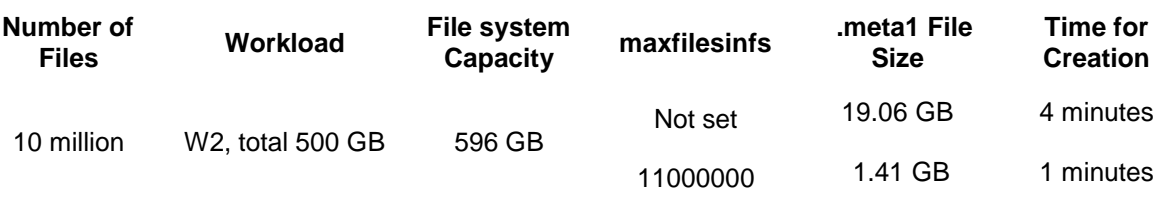

Unfortunately, the current setup for the option is global for all managed file systems on the client machine, thus it can not be tuned for various file systems.

The option is available for HSM 5.5.2, 6.1.3 and thereafter.

The option is reported to lead to significant improvements for scan and search activities . Our tests indicate about 10% enhancem ent.

NOTE : With HSM 6.2.0, a new functionality is introduced to define the hash table size. This functionality improves the possible configuration tasks , documented in detail in TSM manuals.

## Scan

### Scan Scheduling

Starting with Version 5.5, once a file system is added to HSM's management, HSM scout daemon would immediately scan the whole file system, to collect file information into a hash table, as the base for searching and selecting migration candidates. HSM can not handle automigration before the first scan finishes.

A second scan would be run some time later, as fast as one hour after the end of the first scan, not only to update the file information, but also to gauge the volatility of the file system. A very stable file system could have a third sca n after eight hours since the end of the first scan. Later scans would be run with increasing intervals.

The scan schedule can be checked with command

dsmscoutd scanplan <FileSystemName >

## Option "candidatesinterval"

The behavior of the candidatesinterva l option changed with TSM version 6.1.3. In previous versions of HSM, it was not possible for the user to specify a exact time interval for the scan activities of the HSM component dsmscoutd.

Starting with TSM 6.1.3 the option knows three defined states which can be modified by different values of the option.

#### **CANDIDADTESINTERVAL 0**

The dsmscoutd will scan the file system continously .

#### **CANDIDADTESINTERVAL 1**

The dsmscoutd will rescan the file system in intervals calculated based on the changes in the file system since the last scan was started. That means number of new created files number of deleted files and number of changed files. The behavior of the calculation is the following:

- 1. Minimum changes (less than 30%) : The previous scan interval will be doubled.
- 2. Medium changes (more than 30% but less than 50%) : reuse the previous scan interval.
- 3. Many changes (more than 50% but less than 90%) : halve the previous scan interval.
- 4. Maximum changes (more than 90%) : reduce the scan interval to the thenth part of the previous interval.

#### **CANDIDADTESINTERVAL 2 - 9999**

The value of the scaninterval option reflects the interval in hours which will be used until the next scan will be started.

### Scan Performance

As Figure 2.3 shows (below), the HSM scan rate reaches highest a li ttle while after start, then continues dropping till the end.

The performance also deteriorates when the number of files in the file system increases.

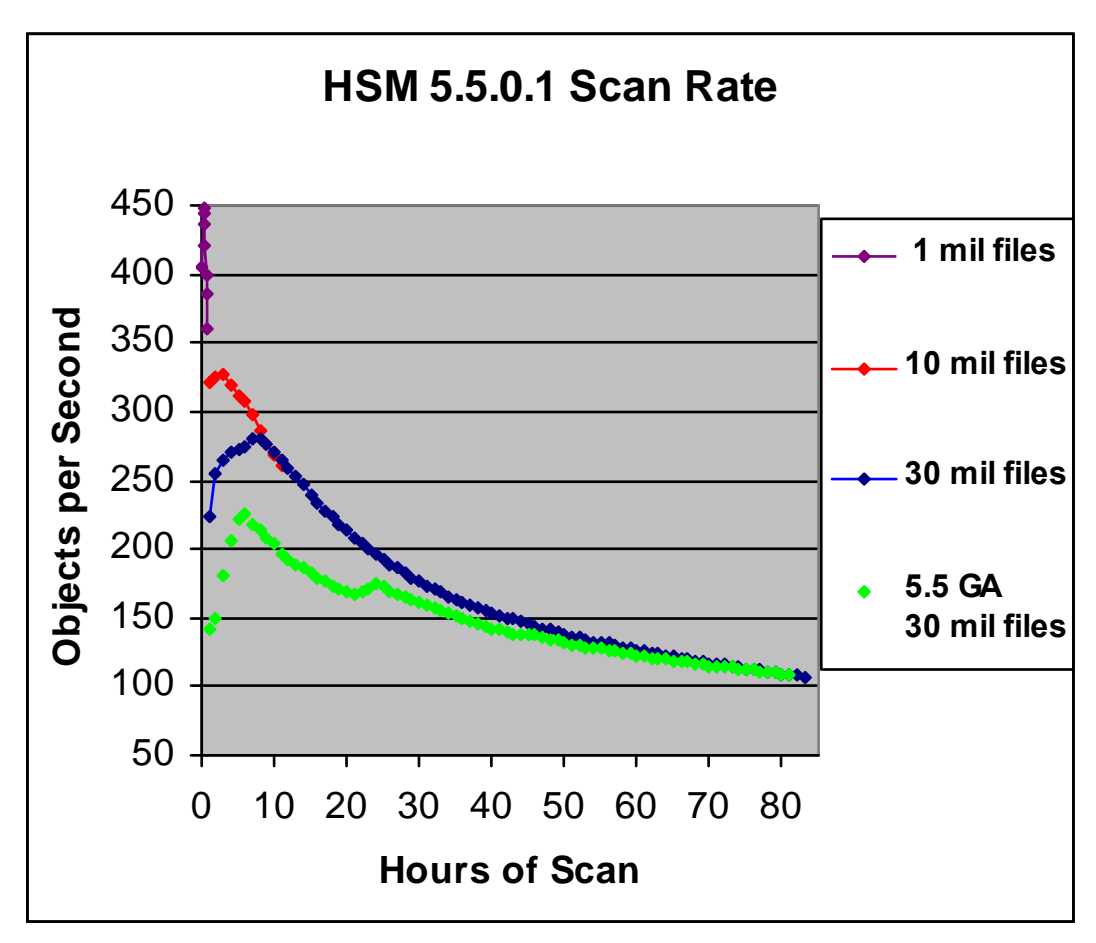

 **Figure 2.3 HSM Scan Rate with GPFS 3.2, On p630 6M2 \***

**\*** 2-way 1.2GHz Power4

With GPFS 3.3, the overall scan rates become more scalable, since the 30 million file system can be scanned in 13 hours instead of 83 hours for GPFS 3.2, due to more efficient DMAPI processing.

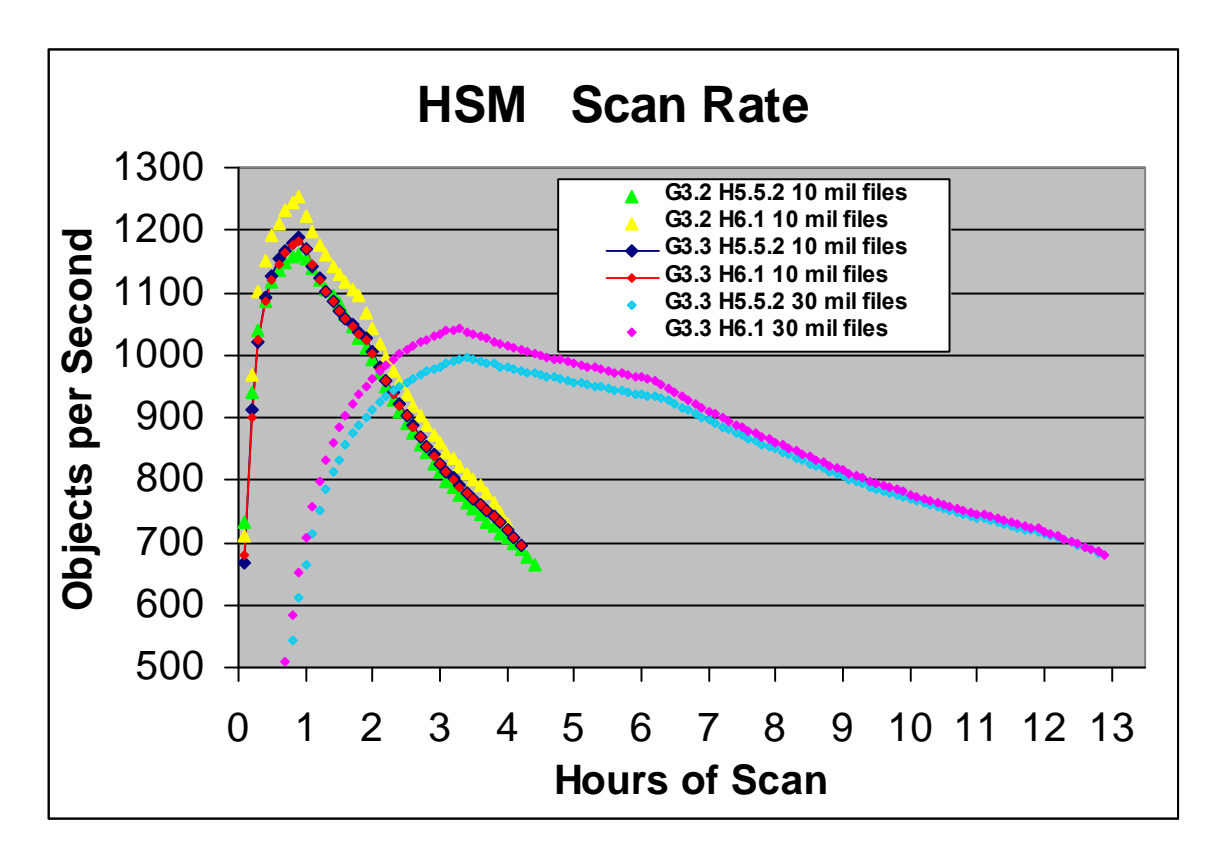

**Figure 2.4 HSM Scan Rate with GPFS 3.2, 3.3 On pSeries p5 561**

\* pSeries p5 561, 4-way 1.8GHz Power5 LPAR, AIX 6.1

Table 2.5 (below) summarizes the scan performance with various settings, workload, and environment:

- The major influence factor for scan rates is the number of files.
- The size of files does not impact significantly. For example, the data size of the 10 million, Workload 2 case is 5 times as large as that of the 10 million, Workload 1 case, whereas their scan rate difference is within 10%.
- The size of the hash table does not impacts significantly. For example, setting Option maxfilesinfs to 11 millions shrinks the hash table size by 94%, whereas the scan rate only decreases by 10%.

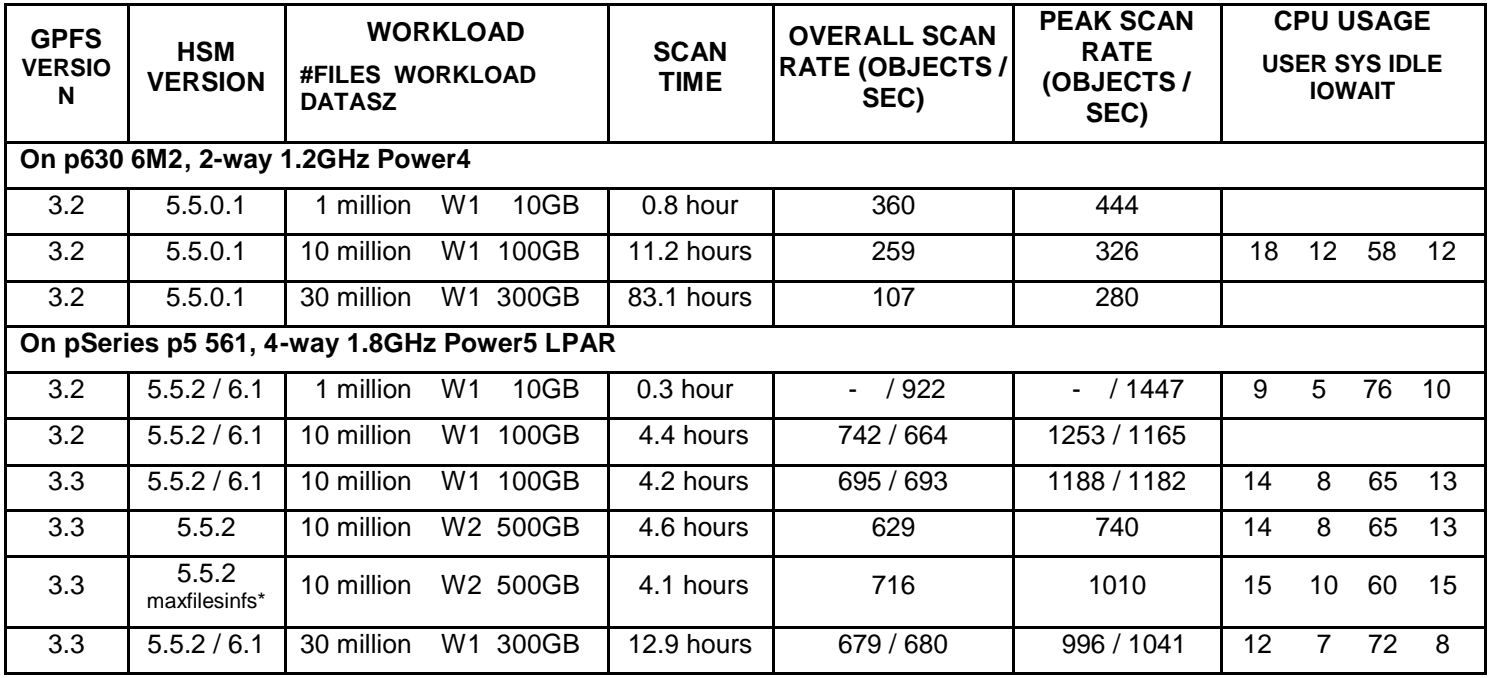

**Table 2.5 HSM Scan Performance Summary**

\* Option maxfilesinfs set to 11000000

During the scan, the cpu utilization is  $20 - 30\%$ , split by the HSM scout daemon and the GPFS mmfsd64 process. The I/O wait time is around 10%.

## Migration

### Manual Migration

The following command can be used to migrate specified files manually:

dsmmigrate [-Detail] [-filelist=<filename>] [<files to migrate>]

### Automigration

On a HSM-managed file system, when the disk usage reaches the high threshold, HSM will

- 1. **Migrate** files until the disk usage reaches the low threshold,
- 2. **Premigrate** files, i.e., copy files to the server storage pools, but still keep them on disk, until the percentage of the file system occupied by the premigrated files reaches the option **Pmpercentage** (the default value is the difference of high threshold and low threshold). This design is to expedite later migration. Note this step will not decrease the disk usage.

### Option Maxmigrators

Starting with Version 5.5, HSM scout daemon would search the hash table to select candidates for migration, deliver to a 'dsmautomig' process when the candidate count reaches the option **Maxcandidates** (the default value is 100).

The number of the subordinate 'dsmautomig' processes is specified by the option **Maxmigrators**. When Maxmigrators increases, migration rate increases, with moderate CPU and proportional memory increase. Based on the following test results, we recommend to set option Maxmigrators to 5.

NOTE : If HSM will be used to migrate files directly to tape it is essential to ensure free tape drives for transparent recall's of files. This must be reflected at the MAXMIGRATORS option .

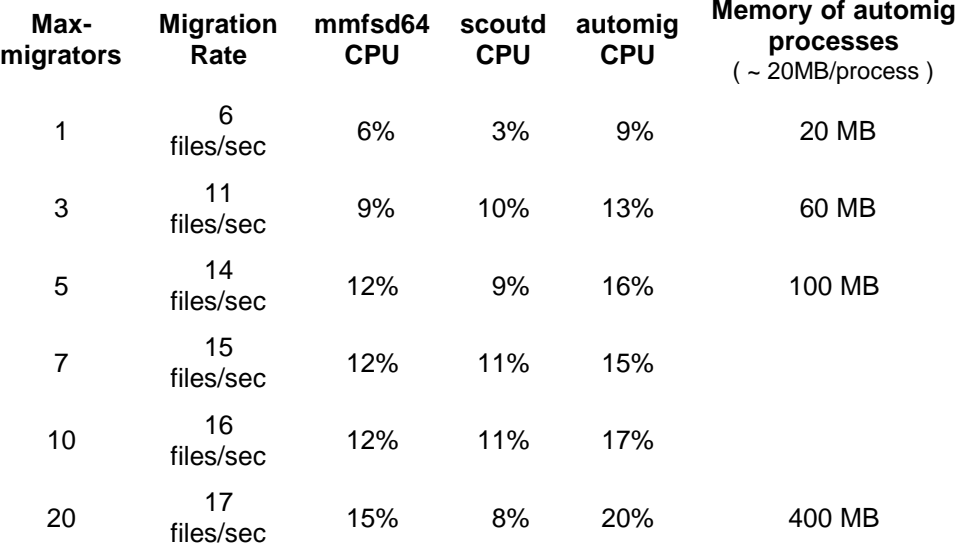

#### **Table 2.6 Option Maxmigrators Impacts Migration Rate and Resource Utilization \***

\* HSM 5.5.0.1 on pSeries p5 561, 4-way 1.8GHz Power5 LPAR, AIX 6.1

### Candidate Search Strategy

HSM scout daemon searches the hash table for candidates in the following order; a step would be executed only if all of its predecessor steps do not generate enough candidates for migration or premigration:

- 1. Premigrated Search: The premigrated files are assumed to be found and converted to migrated files rapidly, with the data transfer to the server already done.
- 2. Level 1 Search: This search is to find the largest and the oldest candidate files.
- 3. Level 2 Search: This search is to find the largest or the oldest candidate files.
- 4. Level 3 Search: This search is to find the rest of the candidate files.

The level search isn't static. It depends on the current situation on the file system. The following graph displays the internal behaviour of the dsmscoutd candidates selection algorithm:

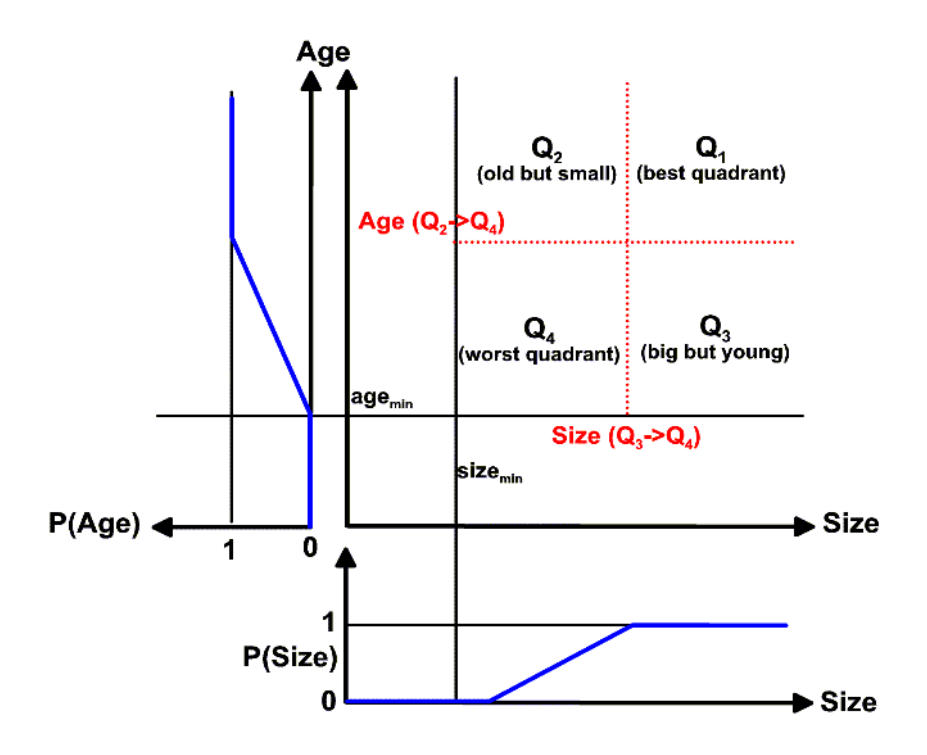

A criteria for good candidates are files that are big and old. With this, we classify all files into four quadrants. To create the four quadrants  $Q1 - Q\overline{4}$  we need to compute the Age and Si ze criterions that divide the files and more or less "good" candidates. To calculate the boundaries we take a random sample of files from the CFI. The random sample is representative for the distribution of size and age in the file system.

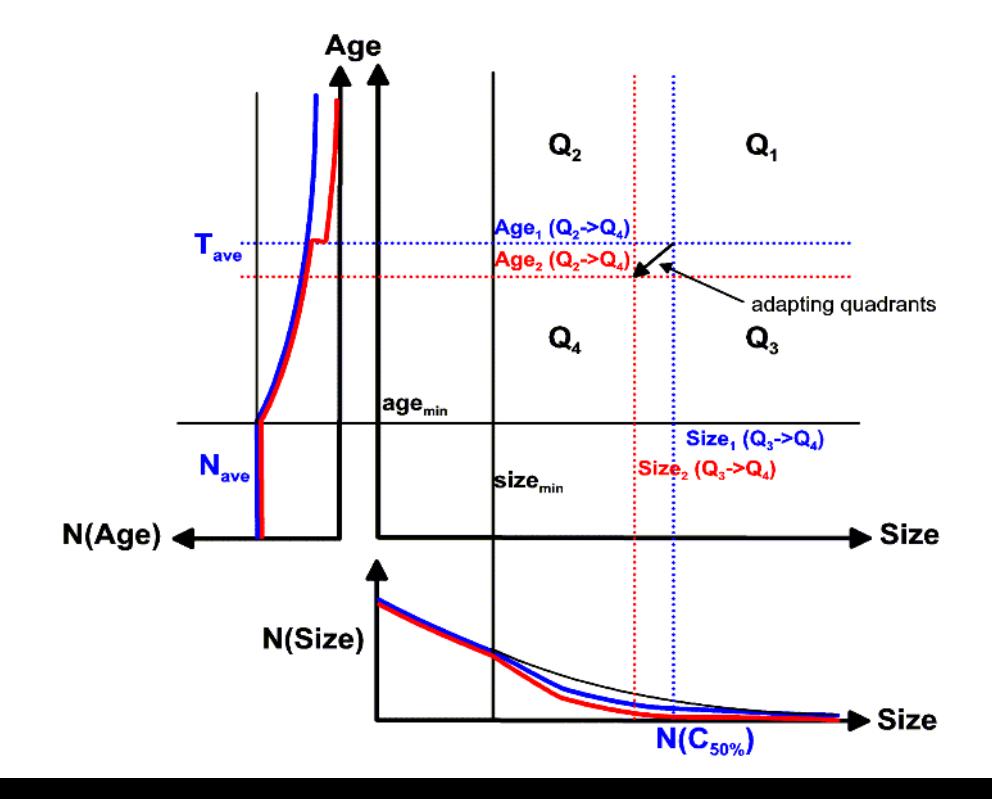

First all files that belong to Q1 are migrated because these are the best candidates. When no files are left in Q1 the quadrants Q2 and Q3 will be queried next, because one criterion (age or size) is already fulfilled. The other one can be seen as a probability P(Age) a nd P(Size) between 0 and 1.

The criteria Age and Size for distinguishing the four quadrants are adapted automatically after each scan of the file system.

### Search/Migration Performance

Table 2.7 lists the performance of a typical migration scenario :

 The premigration is designed ongoing in the background and the premigrated files can be read without recall. If the number of premigrated files is very high , HSM is able to free space in a very short time frame. This is the case for both HSM -driven migration and GPFS-driven migration. Premigrated files will be delivered at first to free space and prevent ENOSPACE condition as soon as possible.

However, the tests show that

- Even with no premigrated files, the premigrated search still takes 8 minutes.
- The premigrated file processing is 20% slower than the usual file processing. Therefore, adding the time to premigrate and the time to convert to migrated, premigration actually

is 2.2 times as expensive as direct migration.

• The first level 1 search picks up 22% files to migrate i.e., the files of 100KB or larger.

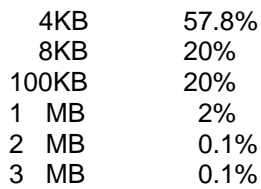

• The subsequent level 1 searches could move fast to the files delivering the same migrating

rate as the beginning, so the areas already searched are remembered for efficiency, see the

minute "dsmdf" output for the second level 1 search:

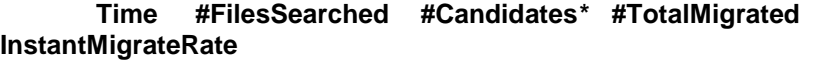

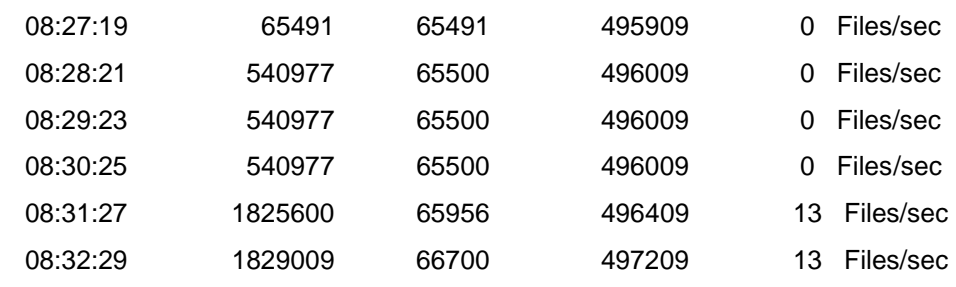

\* total candidates including those for the preceding PreMigrated search

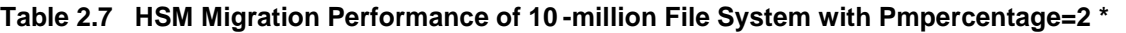

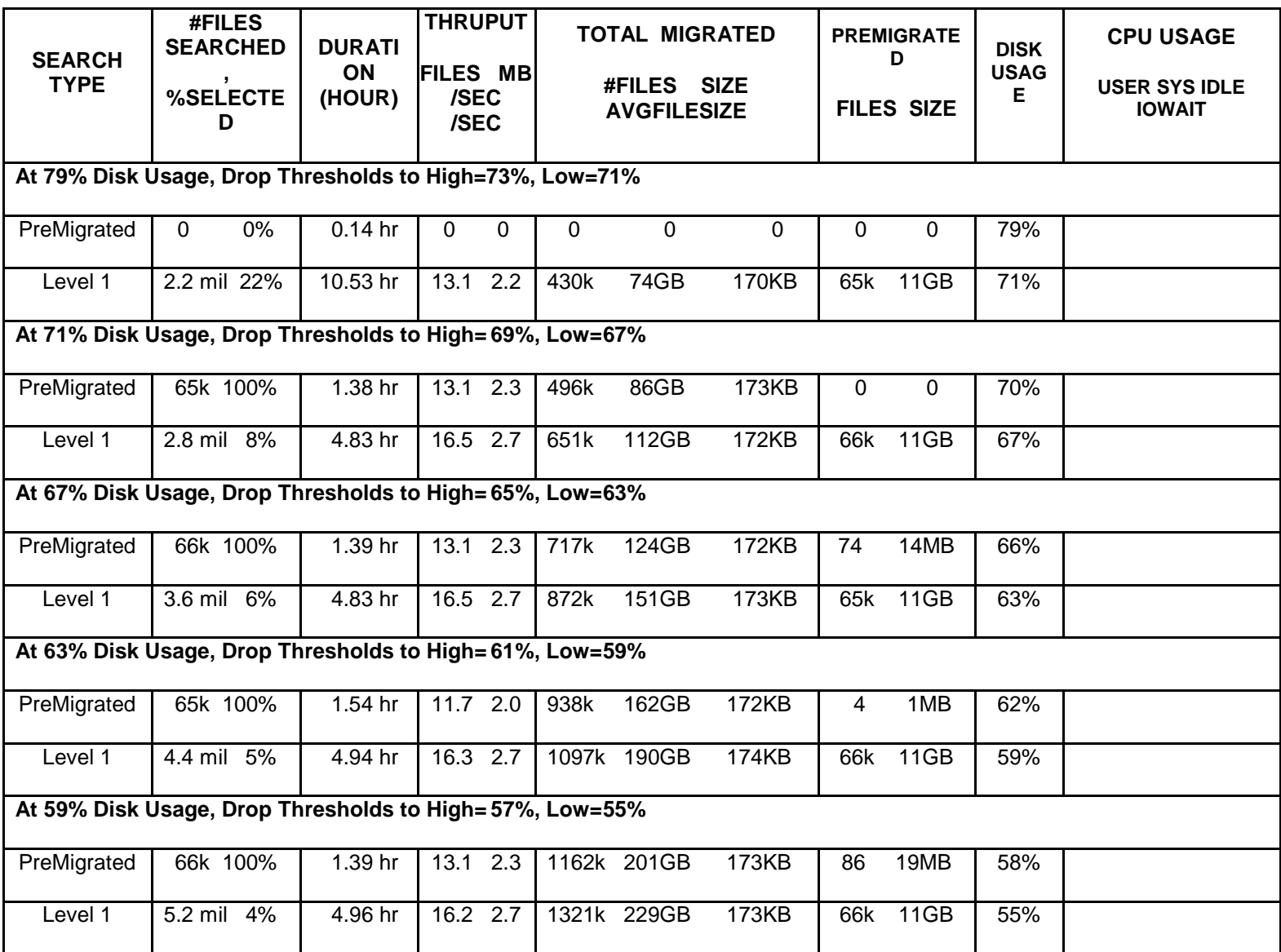

 \* Data Workload W2, maxfilesinfs set to 11 million, on pSeries p5 561, 4-way 1.8GHz Power5 LPAR, AIX 6.1

#### Table 2.8 lists the performance of a migration scenario with Pmpercentage=0 to avoid the expensive hourly premigration. However, the premigrated searches still take 5 minutes.

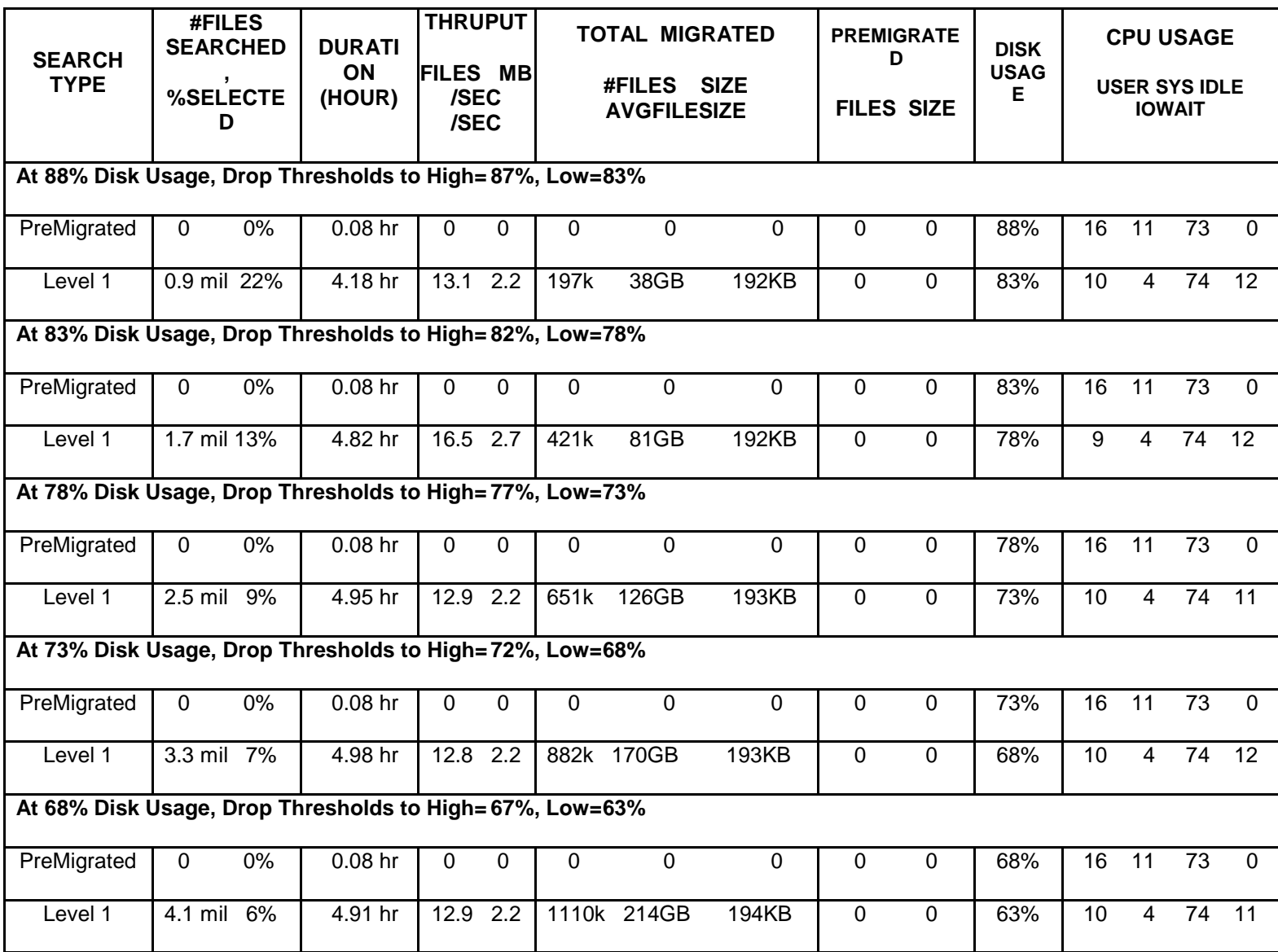

**Table 2.8 HSM Migration Performance of 10-million File System with Pmpercentage=0**

\* Data Workload W2, maxfilesinfs set to 11 million, on pSeries p5 561, 4-way 1.8GHz Power5 LPAR, AIX 6.1

# **3** GPFS Using TSM HSM as External Pool

For GPFS Storage Management, this section describes its design and internal mechanism with the performance measurement for scan and migration.

## Mechanism

GPFS provides a feature of policy-driven tiered storage management, inclu ding

- Three types of **storage pools**:
	- 1. A system storage pool where metadata is stored.
	- 2. User storage pools for data.
	- 3. External storage pools managed by external applications, such as HSM.
- **policy rules** to manage data placement and movement.
- **filesets** to manage data at a finer granularity than file systems.
- **User-defined exit scripts** to be executed when rules are fired, for example, call HSM migrate commands with specified files when storage pool usage reaches certain thresholds.

## A Simple Example

For example, the following **volume specification** assigns volume "*gpfs1nsd*" to the system storage pool, volume "*gpfs2nsd*" to a user pool named "*mail*",,and the rest of the two volumes to a user pool named "*data*":

*gpfs1nsd*:::dataAndMetadata:1:: *gpfs2nsd*:::dataOnly:1::*mail gpfs3nsd*:::dataOnly:1::*data gpfs4nsd*:::dataOnly:1::*data*

The following **data placement rules** specify all files with name ending ".*mail*" should be put to the "*mail*" storage pool, and the "*data*" storage pool is the default pool to store data:

RULE '*2mail*' SET POOL '*mail*' WHERE name like '*%.mail'*

RULE 'default' SET POOL *'data'*

The following **external pool rule** defines a "*hsm*" external storage pool, located at the server "*mortimer*", and the program or script "*hsmScript"* will be executed when the external pool is used:

RULE EXTERNAL POOL '*hsm*' EXEC './*hsmScript*' OPTS '-server *mortimer*'

The script "*hsmScript*", accepting the first argument as the command, the second argument as a file containing the list of files to operate on, could call 'dsmmigrat e' for command "MIGRATE", etc.

```
case $1 in
LIST) is $2 ::
MIGRATE)
  cp $2 tmpFile
  cut -d" " -f7 tmpFile >$2
  dsmmigrate -Detail -filelist=$2 ;;
TEST) echo "==== HSMtest " $2 $3 ;;
*) ;;
esac
```
The following **exclude rule** defines the HSM files to exclude from processing:

RULE 'Exclude HSM System Files' EXCLUDE WHERE PATH\_NAME LIKE '%/.SpaceMan%'

Finally, the following **migrate rule** defines that when the "*data*" storage pool reaches 80% usage, files should be migrated the "*hsm*" external storage pool, until the usage drops to below 75%. The migration candidates should be chosen based on the size of the files:

```
RULE 'Mig2HSM' MIGRATE
    FROM POOL 'data'
         THRESHOLD(80,75)
         WEIGHT(KB_ALLOCATED)
    TO POOL 'hsm'
```
### An Advanced Example

The following example illustrate how to use the "DEFINE" command to adapt the settings.

Change stub size for GPFS from Default 0:

DEFINE ( stub\_size, 0 )

Differentiate premigrated and migrated files by checking the file size (the managed flags indicating that the file is co-managed by both GPFS and HSM):

```
DEFINE \left( \frac{\pi}{2} \right) /*=== '%M%'-type file larger than stub size === */
   is_premigrated,
   (MISC_ATTRIBUTES LIKE '%M%' AND KB_ALLOCATED > stub_size)
\lambdaDEFINE (/*=== '%M%'-type file equal to stub size ===*/
   is_migrated,
   (MISC_ATTRIBUTES LIKE '%M%' AND KB_ALLOCATED == stub_size)
)
```
Define useful attributes:

```
DEFINE \left( \right) /*=== the number of days since last last access ===*/
   access_age,
   (DAYS(CURRENT_TIMESTAMP) - DAYS(ACCESS_TIME))
)
```

```
DEFINE (\prime + = = unit conversion = = = */
  mb_allocated,
```

```
 (INTEGER(KB_ALLOCATED / 1024))
```
 $\lambda$ 

Extend the exclude list:

DEFINE (

exclude\_list,

(PATH\_NAME LIKE '%/.SpaceMan/%' OR NAME LIKE '%dsmerror.log%')

)

```
Modify the weight expression that the policy engine uses to deliver the candidates in the
optimal order:
```
Best candidates : premigrated files which were premigrated for a while

Medium candidates : large and old resident files

Worst candidates : young and small files , or files which were premigrated today.

DEFINE (

weight\_expression,

(CASE WHEN access\_age <= 1 THEN 0  $\prime$  /\*=== The file is very young, the ranking is very low  $==^*/$ WHEN mb\_allocated < 1 THEN access\_age  $/$ \*=== The file is very small, the ranking is low  $==^*/$ WHEN is\_premigrated THEN mb\_allocated \* access\_age \* 10 /\*=== The file is premigrated and large and old enough, the ranking is very high  $==^*/$  ELSE mb\_allocated \* access\_age /\*=== The file is resident and large and old enough, the ranking is standar  $d == x$  END) )

Set up rules:

RULE EXTERNAL LIST 'candidatesList' EXEC '/tmp/HSM++/borodin.gpfs.exec.list'

RULE EXTERNAL POOL 'hsm' EXEC '/tmp/HSM++/borodin.gpfs.exec.hsm'

RULE 'bestCandidates' LIST 'candidatesList'

WEIGHT (weight\_expression)

SHOW (weight\_expression)

WHERE NOT (exclude\_list)

AND NOT (is\_migrated)

Migrate files based on the theshold settings and defined optimizing criteria:

RULE 'default' SET POOL 'system'

RULE 'TM1' MIGRATE FROM POOL 'system'

THRESHOLD(10,8,5)

WEIGHT (weight\_expression)

TO POOL 'hsm'

WHERE NOT (exclude\_list)

AND NOT (is\_migrated)

## Scan

The design of GPFS scan follows a completely different paradigm from HSM's:

- 1. GPFS only scans when needed, that is, rules are applied or triggered and file information is in need to select candidates.
- 2. The GPFS scan mechanism bases on a subsequent inode scan. This method is very fast; wheras HSM is bases on the DMAPI interface, hence it need to use the DMAPI implemented directory scan, the performance is slower.
- 3. GPFS does not build permanent data structure or save scan results.

The following are the performance of the directory scan and the subsequent inode scan. The directory scan features with high I/O wait.

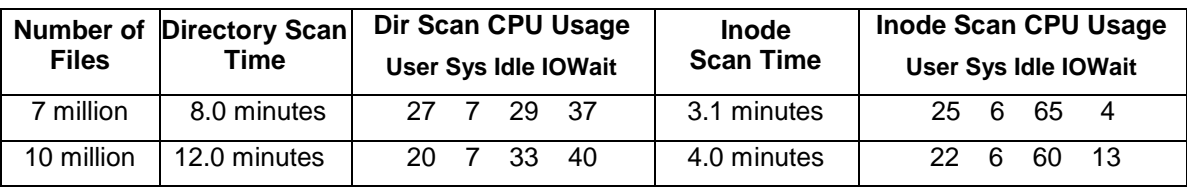

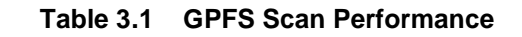

**\*** GPFS 3.3, On pSeries p5 561, 4-way 1.8GHz Power5 LPAR, AIX 6.1

# Migration

GPFS calls HSM to migrate candidate files. When a storage pool reaches the defined threshold or when a **mmapplypolicy** command is invoked, GPFS processes the metadata, generates a list of files, and invokes a user provided script or program which initiates the appropriate commands for the external data management application to process the files. This allows GPFS to transparently control offline storage and provide a tiered storage.

The mmapplypolicy command uses the HSM command dsmmigrate for the migration of files based on filelists. Per default, the GPFS policy engine starts 24 migration processes per node and generates file lists with 100 candidate files included. With GPFS 3.3, the following new attributes are added to the mmapplypolicy command to allow customers to tune for their specific need:

#### -n DirThreadLevel

The number of threads that will be created and dispatched within each mmapplypolicy process during the directory scan phase. The default is 24.

It is responsible for the number of dsmmigrate processes which will be starte d in parallel on each node. It is very important for customer s who migrate directly to tape.

#### - B MaxFiles

The maximum number of files that will be placed into any of the temporary filelist files that are passed to the programs or scripts invoked via the external pool and external list mechanism. When more than MaxFiles are chosen, mmapplypolicy invokes the external program multiple times. The default is 100.

Table 3.2 lists the resultant performance:

- 1. GPFS always selects the best candidates available in its fast full scan, in contrast to HSM's partial scan. For example, in the first test that thresholds are decreased to trigger migration, all the files selected to migrate are the largest 3 MB files.
- 2. The number of files migrated per second is  $3 4$  times to that of HSM, and the byte throughput is 40 - 58 MB/sec, versus HSM's best  $2.2 - 2.7$  MB/sec, partly due to the candidate files are  $5 - 10$  times larger than HSM's.

| <b>Migration</b>                                                               | <b>Migration</b><br>Time | <b>MigrationThruput</b> |    | <b>Migrated</b> |         |                         | <b>CPU Usage</b>     |    |       |       |
|--------------------------------------------------------------------------------|--------------------------|-------------------------|----|-----------------|---------|-------------------------|----------------------|----|-------|-------|
|                                                                                |                          | <b>Files/sec MB/sec</b> |    |                 |         | #Files Size AvgFileSize | User Sys Idle IOWait |    |       |       |
| 7-million file system (*Overall performance need to add Scan Time 11 minutes)  |                          |                         |    |                 |         |                         |                      |    |       |       |
| $94\% - 91\%$<br>(small load)                                                  | 4.2 minutes              | 11                      | 40 | 3k              | $10$ GB | 3.1 MB                  | 11                   |    | 22 30 | 38    |
| $91\% - 85\%$                                                                  | 8.0 minutes              | 33                      | 51 | 16k             | 25 GB   | 1.6 MB                  | 27                   | 27 | 22    | 25    |
| $85\% - 80\%$                                                                  | 7.9 minutes              | 42                      | 47 | 20 <sub>k</sub> | 22 GB   | 1.1 MB                  | 23                   | 36 | 28    | 13    |
| $80\% - 75\%$                                                                  | 8.4 minutes              | 42                      | 47 | 21k             | 23 GB   | $1.1 \text{ MB}$        | 13                   | 33 | 33    | 21    |
| 75% - 70%                                                                      | 8.4 minutes              | 41                      | 47 | 21k             | 23 GB   | 1.1 MB                  | 28                   | 34 | 23    | 16    |
| 70% - 60%<br>(double load)                                                     | 15.1 minutes             | 47                      | 49 | 40k             | 42 GB   | 1.1 MB                  | 18                   | 32 | 36    | -14   |
| 10-million file system (*Overall performance need to add Scan Time 16 minutes) |                          |                         |    |                 |         |                         |                      |    |       |       |
| $86\% - 81\%$                                                                  | 10.1 minutes             | 18                      | 57 | 11k             | 34 GB   | 3.0 MB                  | 17                   | 24 | 23    | 34    |
| $81\% - 76\%$                                                                  | 12.7 minutes             | 30                      | 45 | 23k             | 34 GB   | 1.5 MB                  | 25                   | 33 | 27    | 15    |
| 76% - 71%                                                                      | 9.9 minutes              | 54                      | 58 | 32k             | 34 GB   | 1.1 MB                  | 23                   | 38 | 24    | 15    |
| 71% - 66%                                                                      | 11.7 minutes             | 52                      | 56 | 33k             | 36 GB   | 1.1 MB                  | 21                   | 47 | 10    | 22    |
| $66\% - 61\%$                                                                  | 10.4 minutes             | 53                      | 58 | 33k             | 36 GB   | 1.1 MB                  | 18                   | 45 |       | 14 22 |
| 61% - 56%                                                                      | 11.6 minutes             | 48                      | 52 | 33k             | 36 GB   | 1.1 MB                  | 19                   | 41 | 20    | 21    |

Table 3.2 GPFS Initiated HSM Migration Performance

## **4**

# Comparison of HSM-driven and GPFS-driven Space Management

# Performance Comparison

The following table compares the performance of the following automatic space managements:

- 1. The sophisticated CFI-based HSM (since 5.5) space management
- 2. The simple and straightforward GPFS space management

Table 4.1 and Figure 4.2 demonstrate the performance of the two systems in a file system containing 10 million files. When the data in the file system gradually grows to exceed the specified high threshold, if the thresholds and monitor mechanism are based on HSM, HSM would use the information stored from the previous scan to start migration, as the red line shows; whereas if the thresholds and monitor mechanism are based on GPFS, GPFS would run the scan first to choose the best candidates, then send the candidat e list to HSM to migrate, as the green line shows. It is clear that GPFS mechanism is much more efficient than HSM's, with faster scan, better candidate selection, and faster migration.

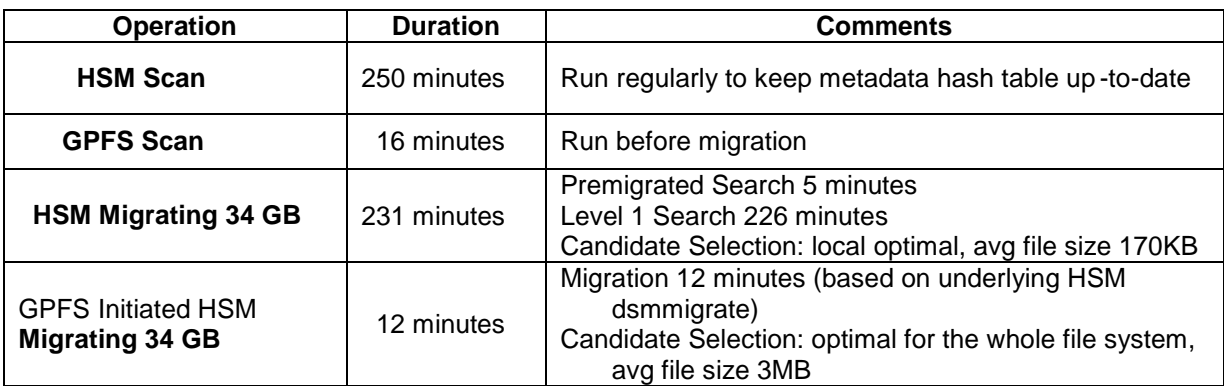

\* HSM: 5.5.2, with Maxfilesinfs 11 m illions, Maxmigrators 5, Pmpercentage 0 GPFS 3.3 , On pSeries p5 561, 4-way 1.8GHz Power5 LPAR, AIX 6.

#### **Table 4.1 The Performance of HSM and GPFS Operations on a 10-million file system\***

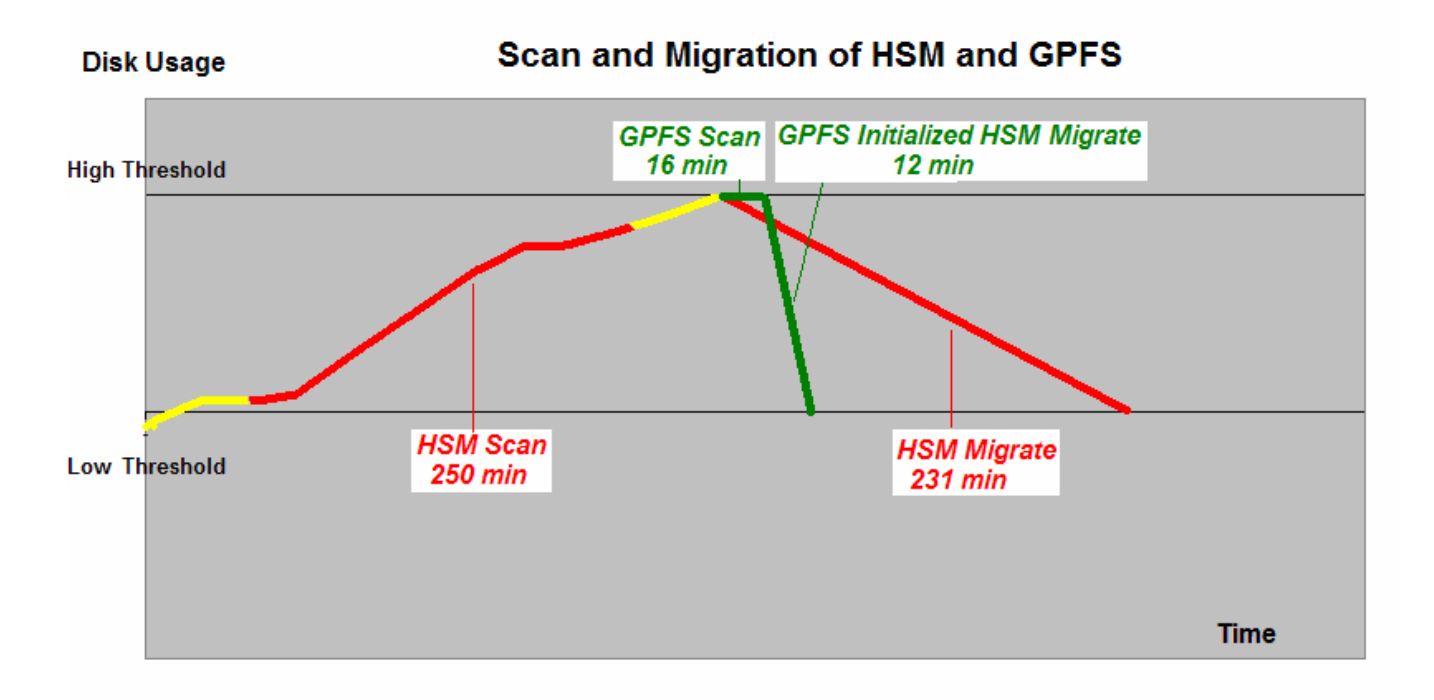

**Figure 4.2 The Performance of HSM and GPFS Operations on a 10-million file system**

# Scalability

We have run the performance tests with various sizes of file systems, and found the performance of scan and migration is mainly scalable, up to 30 million files. We might extend the tests to larger file systems, if resources allow.

# An Efficient Space Management

With the performance difference of almost an order of magnitude, we would recommend choose the GPFS space management with using HSM as an external storage pool. This approach lets GPFS processes the me tadata, transparently control and provide a tiered storage, with HSM doing the underlying work of moving and managing real data.

With this setup, the current HSM performance could be enhanced significantly, to satisfy the need of the customers to free up the primary storage by migration data to secondary storage in high speed.

In summary, the GPFS policy engine is a very powerfu l tool to replace the normal HSM candidates selection in GPFS environments. We recommend to all our GPFS customers to switch to this mechanism for the threshold migration. Nevertheless, HSM supports other file system types like JFS2 and VXFS which cannot provide such an advanced inode scan mechanism, thus for the multiple platform support, it is needed to support HSM implemented scan and candidates selection functionality.

# References

**5**

[1] Jens-Peter Akelbein, et al., "*IBM Tivoli Storage Manager for Space Management, Understanding and Optimizing HSM*", Version 2.0.

[2] TSM for Space Management for Unix - Users Guide Version 5.5.

[3] TSM for Space Management for Unix - Users Guide Version 6.3.

[4] TSM for Space Management for UNIX - GPFS Integration - Tivoli Field Guide.

[5] "*General Parallel File System Advanced Administration Guide*", Version 3 Release 2.1.